## УЛК 621.37: 681.7.069.24

## ОЦЕНКА ОТНОСИТЕЛЬНОЙ АМПЛИТУЛЫ ВИБРОСМЕШЕНИЯ В ЛАЗЕРНОМ ДОПЛЕРОВСКОМ ВИБРОМЕТРЕ

## В. А. Гречихин

Федеральное государственное бюджетное образовательное учреждение высшего профессионального образования «Национальный исследовательский университет "МЭИ"». 111250, Москва, ул. Красноказарменная, 14  $E$ -mail: Grechikhin VA @mpei.ru

Рассмотрен метод квазиоптимальной обработки сигналов лазерного доплеровского виброметра (ЛДВ) для случая моногармонических колебаний. При некоторых допущениях решена задача квазиоптимального опенивания информационного параметра сигнала ЛЛВ. связанного через известный постоянный множитель с относительной амплитудой вибросмещения. Предложена структура устройства оценивания. Приведены условия оптимальности метода. С помощью численного моделирования исследованы статистические характеристики получаемых оценок относительной амплитуды вибросмещения. Проведено сравнение погрешности этих оценок с границами Рао — Крамера.

Ключевые слова: лазерный доплеровский виброметр, квазиоптимальная оценка амплитуды вибросмещения, погрешность оценивания.

Введение. В последнее десятилетие развитие систем вибрационной диагностики, традиционно являющихся технической основой мониторинга и прогноза состояния машин роторного типа, получило новый импульс. Это связано с расширением областей применения таких систем, а также с новыми возможностями получения, обработки и использования диагностической информации. Важность развития методов и систем измерения параметров виброколебаний подчёркивается разработкой и введением ряда стандартов и технических регламентов по оценке вибрации рельсовых транспортных средств, конструкций зданий, машин и оборудования в производственных помещениях, промышленных вентиляторов и т. п. Кроме того, всё большее внимание уделяется внедрению средств вибродиагностики в медицину (для определения порога виброчувствительности при диагностике неврологических нарушений, исследования колебаний центра тяжести человека), экологию (для измерения вибраций рукояток управления машинами и механизмами, микропрофилей дорожных поверхностей) и другие области [1, 2].

Традиционные аналоговые методы и средства оценки параметров виброколебаний создавались для диагностики машин роторного типа, в которых вибрационные процессы носили стационарный периодический характер и могли быть описаны суперпозицией гармонических функций. В этих случаях анализ сигналов вибродатчиков базировался на преобразовании Фурье, приводящем к спектральному разложению по базису гармонических функций. В доплеровских измерителях в зависимости от относительной величины доплеровского сдвига частоты для оценки параметров виброколебаний использовался один из спектральных методов: метод первой гармоники, метод анализа соотношения амплитуд спектральных составляющих, метод измерения по ширине спектра сигнала [3]. При негармоническом характере виброколебаний для оценки их параметров применялись методы оценки мгновенной частоты доплеровского сигнала: метод анализа мгновенного спектра, метод измерений по последовательности «нулей» частотно-модулированного колебания, метод частотного детектирования с помощью обычных частотных детекторов либо следящих систем  $[3-5]$ .

Одной из важнейших характеристик любого метода измерений амплитуды вибросмещения является погрешность получаемых результатов. Существенную роль в её формировании играет погрешность оценивания информационного параметра сигнала лазерного доплеровского виброметра (ЛДВ) при наличии шума. Наилучшие по определённым статистическим критериям результаты дают оптимальные методы оценивания, которые могут быть синтезированы для заданной модели смеси информационного сигнала и шума на выходе датчика. Точность оценивания с помощью синтезированных методов не может ожидаться лучшей, чем потенциальная точность, зависящая от используемой модели сигнала и отношения сигнал/шум. Потенциальная точность оценки параметров сигнала ЛДВ для случая моногармонических колебаний была исследована в [6].

Задача предлагаемой работы — создание и анализ оптимального по критерию максимума функции правдоподобия алгоритма получения оценок амплитуды виброколебаний для часто применяемой на практике модели смеси сигнала и аддитивного гауссова шума.

Алгоритм оценки информационного параметра сигнала ЛДВ. В случае, когда оцениваемый информационный параметр сигнала постоянный, наиболее развитым методом синтеза алгоритмов оценивания является метод максимума функции правдоподобия. При разработке алгоритма оптимальной оценки амплитуды виброколебаний воспользуемся известными из [7] результатами синтеза оптимальных алгоритмов оценки информационных параметров радиосигналов.

Рассмотрим гетеродинную схему ЛДВ, в которой модель наблюдаемого выходного отклика фотодетектора на отрезке времени [0, T] имеет вид

$$
x(t) = u(t) + n(t),\tag{1}
$$

где полезный сигнал  $u(t)$  описывается выражением [5]

$$
u(t) = U_0 \cos[\omega_0 t + m \sin(\Omega t + \Phi) + \varphi];\tag{2}
$$

 $n(t)$  — белый гауссов шум с корреляционной функцией  $R(\tau) = (N_0/2)\delta(\tau)$  и двусторонней спектральной плотностью  $N_0/2$ . При этом информационный параметр *m* прямо пропорционален амплитуде вибросмещения и связан с ней известным соотношением  $m = 2\pi (L/\Lambda)$  $(L$  — оцениваемая амплитуда,  $\Lambda$  — период интерференционной картины в измерительном объёме ЛДВ) [5]. Видно, что оцениваемый параметр связан с фазой сигнала (2). Можно полагать, что его оптимальная оценка получается после нахождения оптимальной оценки фазы. При поиске наилучшего алгоритма оценивания будем считать известной частоту гетеродина ЛДВ  $\omega_0$ , что обычно имеет место на практике.

Оптимальная оценка начальной фазы сигнала  $S(t) = U_0 \cos(\omega_0 t + \alpha)$ , принимаемого в смеси с гауссовым белым шумом, на интервале времени  $\tau$  обеспечивается квадратурным приёмником [7], схема которого приведена на рис. 1, где постоянная времени  $\tau$  фильтра нижних частот на базе интегратора выбирается равной  $2\pi/\omega_0$ . В предположении, что фаза виброколебания мало изменяется за период частоты гетеродина, т. е.  $\Omega \tau \ll 1$ , сигнал на выходе квадратурного приёмника будет иметь вид

$$
v(t) = m \sin(\Omega t + \Phi) + \varphi.
$$

Анализ показывает, что при достаточно большом отношении сигнал/шум (когда справедливо приближение первого порядка малости при разложении функции нелинейного преобразования в степенной ряд, см. рис. 1) и  $\tau = 2\pi/\omega_0 \ll 1/\Omega$  аддитивную составляющую шума на выходе схемы можно полагать стационарной гауссовой с временем корреляции  $\tau$ . Квазиоптимальную оценку параметра m можно в этих условиях обеспечить с помощью устройства оптимальной оценки амплитуды радиосигнала [7], схема которого приведена

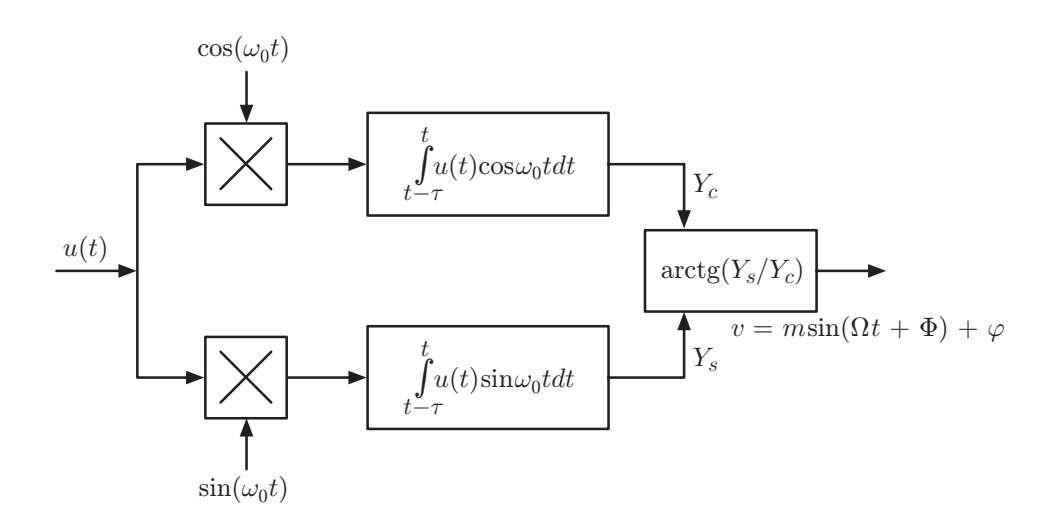

 $Puc.$  1. Схема устройства оптимальной оценки начальной фазы сигнала

на рис. 2. Поскольку частота виброколебаний, требуемая для генерации опорных сигналов квадратурных каналов схемы, неизвестна, для получения искомой оценки необходимо обеспечить поиск максимума выходного отклика схемы по частоте  $\Omega$ . Рассмотрим алгоритм работы схемы. При подаче на вход устройства сигнала  $v(t)$  выходной отклик описывается выражением

$$
m^* = \sqrt{\left[\int_0^T v(t) \cos \Omega t dt\right]^2 + \left[\int_0^T v(t) \sin \Omega t dt\right]^2}.
$$
 (3)

Нетрудно видеть, что в случае  $T \gg 2\pi/\Omega$  в соотношении (3) можно заменить пределы интегрирования бесконечными, и тогда полученное выражение будет эквивалентно формуле

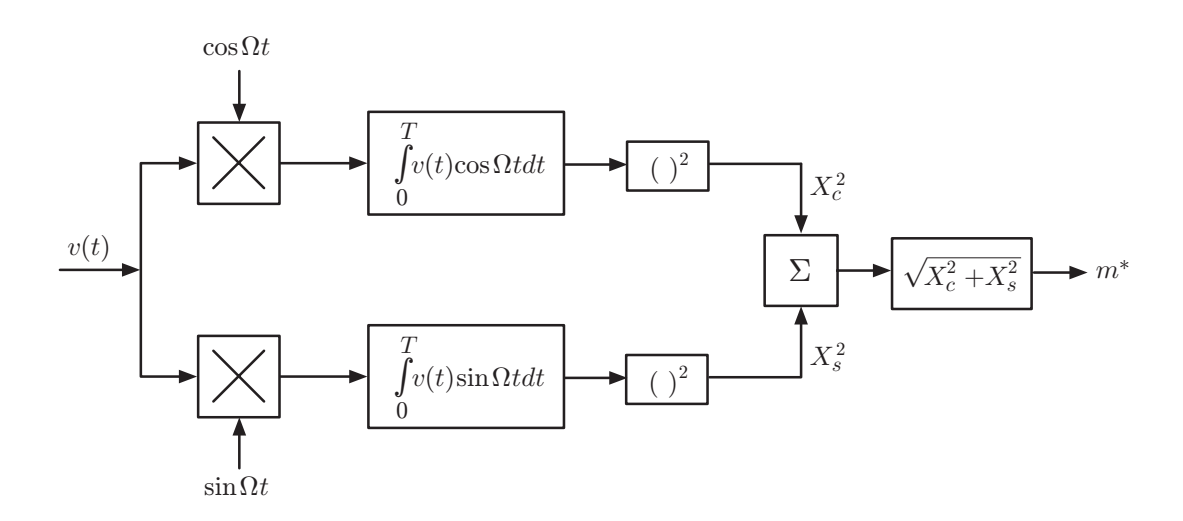

 $Puc.$  2. Схема устройства оптимальной оценки амплитуды сигнала

для расчёта модуля спектральной плотности  $V(\omega)$  сигнала  $v(t)$ :

$$
V(\omega) = \left| \int_{-\infty}^{\infty} v(t) \exp(-j\omega t) dt \right| = \left| \int_{-\infty}^{\infty} v(t) \cos \omega t dt - j \int_{-\infty}^{\infty} v(t) \sin \omega t dt \right| =
$$

$$
= \sqrt{\left[\int_{-\infty}^{\infty} v(t) \cos \omega t dt\right]^2 + \left[\int_{-\infty}^{\infty} v(t) \sin \omega t dt\right]^2}.
$$
 (4)

Поскольку оценка  $m^*$  принимает максимальное значение при совпадении частоты радиосигнала  $v(t)$  с частотой опорных сигналов квадратурных каналов схемы на рис. 2, то ясно, что оно может быть зарегистрировано по положению максимума модуля спектральной плотности  $V(\omega)$  сигнала  $v(t)$ , которое имеет место на частоте  $\omega^* = \Omega$ . Таким образом, полученное значение  $V(\omega^*)$  является при всех принятых выше допущениях квазиоптимальной оценкой  $m^*$  параметра  $m$ .

Разработанный алгоритм программно реализован и протестирован на модельных и реальных сигналах. На рис. 3 приведена временная диаграмма математической модели сигнала ЛДВ с параметрами: частота гетеродина  $\omega_0 = 2\pi \cdot 10^5 \text{ c}^{-1}$ , частота виброколебаний<br>  $\Omega = 2\pi \cdot 10^4 \text{ c}^{-1}$ , относительная амплитуда вибросмещения  $L/\Lambda = 0.043 \ (m = 0.27)$ , период дискретизации сигнала  $T_d = 10^{-6}$  с, отношение амплитуды сигнала к среднеквадратическому значению аддитивного гауссова шума в полосе пропускания устройства регистрации  $U_0/\sigma_n = 5$ , длительность наблюдаемой реализации смеси сигнала и шума  $T = 5 \cdot 10^{-3}$  с. График модуля спектральной плотности сигнала дан на рис. 4. Временная диаграмма «вибрационной составляющей» фазы сигнала  $m\sin(\Omega t + \Phi)$  показана на рис. 5.

На рис. 6 приведены зависимости среднего значения  $\delta$  и среднего квадратического отклонения (СКО)  $\sigma$  относительной погрешности оценки амплитуды вибросмещения, выраженной в процентах, от отношения сигнал/шум  $q = 10 \lg(U_0^2 T/N_0)$ , полученные методом статистических испытаний математической модели оптимального приёмника. Статистическое усреднение проводилось по 50 реализациям смеси сигнала и шума с объёмом выборки  $N = 4096$  отсчётов каждая. Отношение сигнал/шум при моделировании рассчитывалось как  $q = 10 \lg(U_0^2 N/2\sigma_n^2)$ . Для сравнения приведены найденные в [6] границы Рао — Крамера. Видно, что полученные оценки СКО практически совпадают с границами Рао — Крамера, и это доказывает квазиоптимальность используемого алгоритма оценивания. Наличие ненулевого среднего значения относительной погрешности оценивания, отражающего присутствие систематической составляющей погрешности, связано с

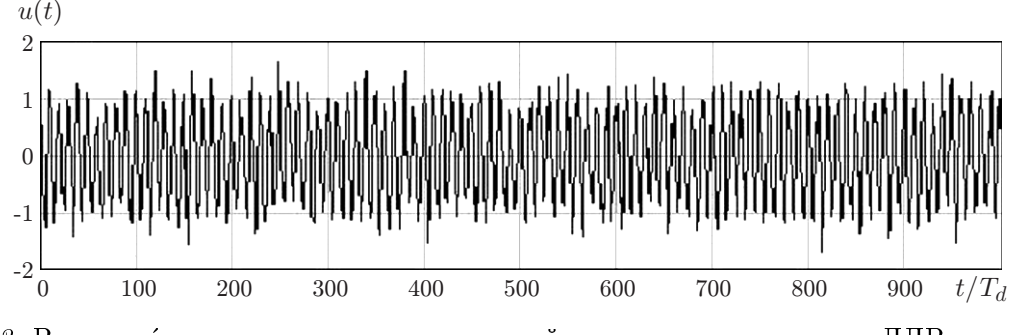

 $Puc.$  3. Временная диаграмма математической модели смеси сигнала ЛДВ и гауссова широкополосного шума для  $L/\Lambda = 0.043$ 

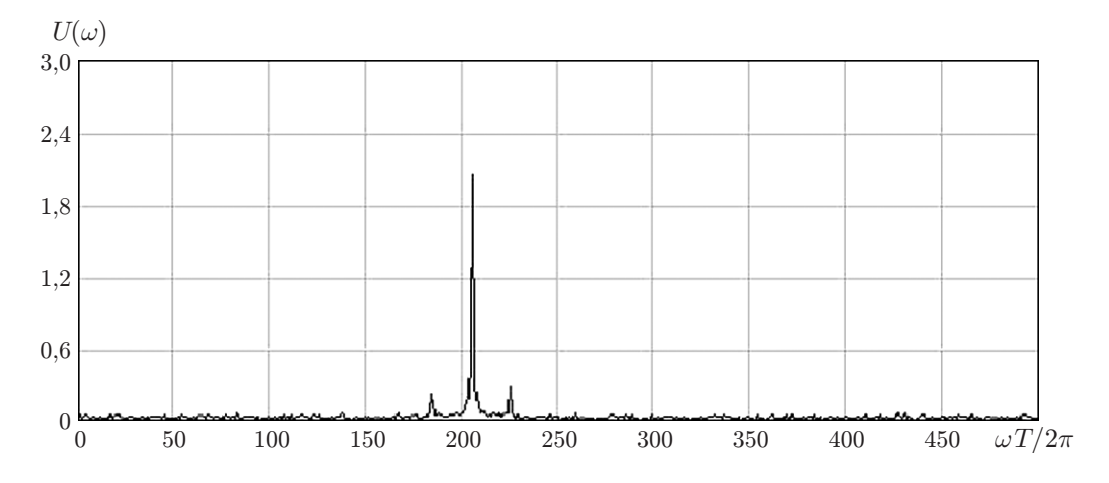

Рис. 4. График модуля спектральной плотности смеси сигнала ЛДВ и гауссова широкополосного шума для  $L/\Lambda = 0.043$ 

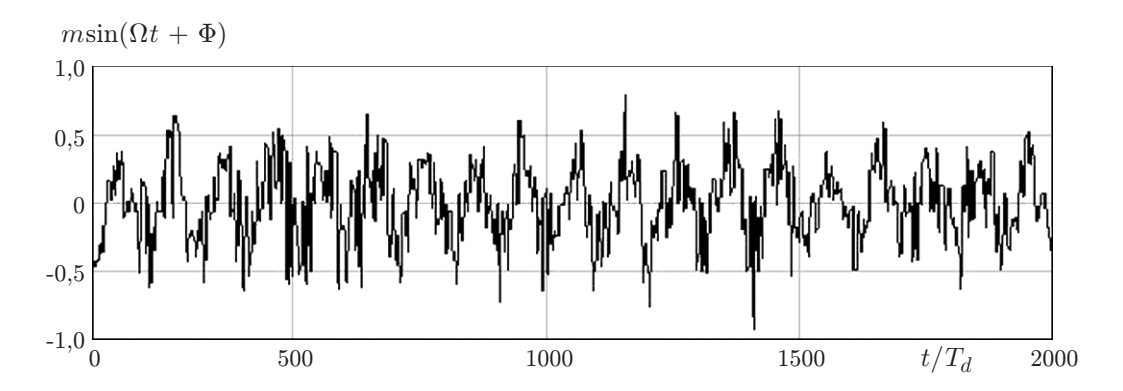

 $Puc.$  5. Временная диаграмма закона изменения вибрационной составляющей фазы смеси сигнала ЛДВ и гауссова широкополосного шума для  $L/\Lambda = 0.043$ 

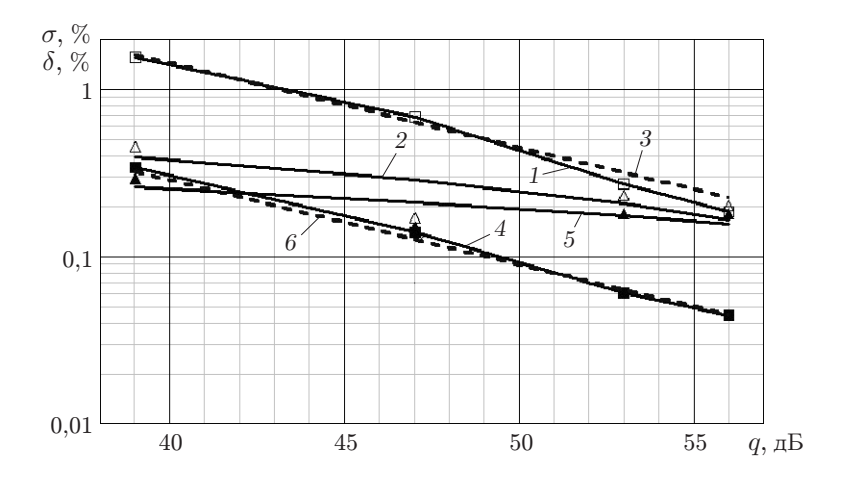

Рис. 6. Зависимости среднего значения и СКО относительной погрешности оценки амплитуды виброколебаний от отношения сигнал/шум: кривые 1, 4 — СКО относительной погрешности, 2, 5 — средние значения относительной погрешности, 3, 6 — границы Рао — Крамера (для кривых 1-3  $m = 1$ , для кривых 4-6  $m = 5$ )

неточной регистрацией экстремального уровня. Для уменьшения данной составляющей погрешности, принимающей, как видно из рис. 6, в рассматриваемых условиях значения от 0,1 до 0,4 %, при реализации алгоритма оценки амплитуды спектральной составляюшей можно использовать параболическую аппроксимацию формы спектральной линии в области экстремума [8].

Тестирование синтезированного алгоритма обработки на реализациях сигнала, записанных с выхода экспериментального макета гетеродинного ЛДВ, показало его работоспособность и возможность получения в реальных условиях достаточно малых погрешностей оценивания.

Заключение. Анализ результатов тестирования алгоритма квазиоптимального оценивания информационного параметра сигнала ЛДВ в данной работе показывает, что синтезированный алгоритм обеспечивает высокую точность оценки при фиксированной постоянной амплитуде вибросмещения. При малой относительной амплитуде вибросмещения  $(m = 1, L/\Lambda = 0.16)$  и изменении отношения сигнал/шум в полосе сигнала от  $U_0/\sigma_n = 2$  $(q = 39 \text{ }\mathrm{AB})$  до  $U_0/\sigma_n = 20$   $(q = 56 \text{ }\mathrm{AB})$  СКО относительной погрешности оценки относительного значения амплитуды меняется в пределах от 2 до 0,2 %. При увеличении амплитуды виброколебаний ( $m = 5$ ,  $L/\Lambda = 0.8$ ) наблюдается пропорциональное уменьшение относительной погрешности оценивания. При этом полученные оценки СКО практически совпадают с границами Рао — Крамера, доказывая, что используемый алгоритм оценивания близок к оптимальному. Синтезируемый алгоритм не будет являться в полной мере оптимальным, поскольку требование постоянства фазы на интервале времени интегрирования в схеме на рис. 1 может быть выполнено только приближённо при  $\omega_0 \gg \Omega$ . В то же время результаты моделирования показывают, что методическая погрешность алгоритма, возникающая вследствие непостоянства фазы сигнала ЛДВ на периоде частоты гетеродина, оказывается малой уже при отношении  $\omega_0/\Omega \geq 10$ . Обычно это выполняется на практике.

## СПИСОК ЛИТЕРАТУРЫ

- 1. Застрогин Ю. Ф., Застрогин О. Ю., Кулебякин А. З. Лазерные приборы вибрационного контроля и точного позиционирования. М.: Машиностроение, 1995. 320 с.
- 2. Guist C., Bode H. Vibration analysis on catalytic converters // Dantec Dynamics. URL: http://www.dantecdynamics.com/Default.aspx?ID=1604 (дата обращения: 12.10.2011).
- 3. Павленко Ю. Ф., Шпаньон П. А. Измерение параметров частотно-модулированных колебаний. М.: Радио и связь, 1986. 207 с.
- 4. Гречихин В. А. Спектральные оценки параметров сигналов лазерных доплеровских измерительных систем // Измер. техника. 2010. № 9. С. 37-42.
- 5. Гречихин В. А. Методы оценки доплеровской частоты сигналов лазерных систем диагностики потоков // Вестн. МЭИ. 2009. № 5. С. 83-93.
- 6. Гречихин В. А. Потенциальная точность оценки индекса модуляции сигнала с гармонической частотной модуляцией // Радиотехника. 2009. № 1. С. 29-35.
- 7. Перов А. И. Статистическая теория радиотехнических систем: Учеб. пособие для вузов. М.: Радиотехника, 2003. 400 с.
- 8. Гречихин В. А., Ринкевичюс Б. С. Погрешности цифровых методов измерения частоты одночастичного сигнала ЛДА // Измер. техника. 1993. № 10. С. 43-46.

Поступила в редакцию 31 января 2012 г.